# **como fazer aposta multipla pixbet**

- 1. como fazer aposta multipla pixbet
- 2. como fazer aposta multipla pixbet :apostas loterias pela internet
- 3. como fazer aposta multipla pixbet :pixbet robô

### **como fazer aposta multipla pixbet**

#### Resumo:

**como fazer aposta multipla pixbet : Explore as possibilidades de apostas em bolsaimoveis.eng.br! Registre-se e desfrute de um bônus exclusivo para uma jornada de vitórias!** 

contente:

### **Qual é uma boa porcentagem de aposta de continuação no Brasil?**

No mundo dos negócios, às vezes é necessário assumir riscos calculados para obter recompensas maiores. No entanto, é essencial saber medir o risco e manter a integridade financeira da como fazer aposta multipla pixbet empresa. Uma forma de fazer isso é através de apostas de continuação. Mas qual é a boa porcentagem de aposta de continuação no Brasil?

Em primeiro lugar, é importante entender o que é uma aposta de continuação. Em termos simples, é uma aposta feita em como fazer aposta multipla pixbet um negócio ou ativo que já está em como fazer aposta multipla pixbet andamento. A ideia por trás disso é que, se o negócio ou ativo estiver a correr bem, a aposta adicional pode resultar em como fazer aposta multipla pixbet uma maior recompensa. No entanto, se o negócio ou ativo não tiver sucesso, a aposta também pode resultar em como fazer aposta multipla pixbet uma perda maior.

Então, qual é a boa porcentagem de aposta de continuação no Brasil? Infelizmente, não há uma resposta fácil para isso. A porcentagem certa vai depender de uma variedade de fatores, incluindo o tamanho da como fazer aposta multipla pixbet empresa, a como fazer aposta multipla pixbet tolerância ao risco e a situação financeira geral.

No entanto, muitos especialistas recomendam que as empresas mantenham suas apostas de continuação em como fazer aposta multipla pixbet torno de 5% a 10% do orçamento total. Isso permite que as empresas aproveitem os benefícios potenciais de apostas de continuação, enquanto minimiza o risco de sofrer perdas significativas.

Além disso, é importante lembrar que as apostas de continuação devem ser vistas como uma ferramenta a longo prazo, em como fazer aposta multipla pixbet vez de uma forma rápida de obter lucros. As empresas devem ter um plano sólido em como fazer aposta multipla pixbet vigor e ser capazes de absorver quaisquer perdas que possam ocorrer. Além disso, é essencial monitorar de perto as suas apostas de continuação e ajustá-las à medida que as circunstâncias mudarem.

Em resumo, enquanto não há uma porcentagem fixa de apostas de continuação que funcione para todas as empresas, manter as apostas em como fazer aposta multipla pixbet torno de 5% a 10% do orçamento total geralmente é uma boa regra geral. No entanto, é importante lembrar que as apostas de continuação devem ser vistas como uma ferramenta a longo prazo e serem acompanhadas de perto para minimizar os riscos.

# **Tabela: Porcentagem de apostas de continuação**

### **recomendada**

#### **Tamanho da empresa Porcentagem de aposta de continuação recomendada**

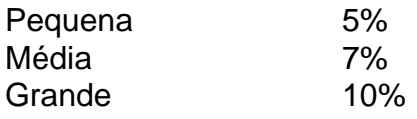

Fonte: Instituto de Pesquisa de Negócios do Brasil

#### [casa de apostas nova pagando](https://www.dimen.com.br/casa-de-apostas-nova-pagando-2024-07-23-id-16837.pdf)

Bem-vindo ao Bovada Poker. Você chegou à sala de poker online número 1 para jogadores s Estados Unidos, com o melhor software, as piscinas mais profundas dos jogadores e os agamentos mais confiáveis do negócio. Este guia mostrará como jogar poker on-line no ada, concentrando-se nas regras básicas e algumas estratégias simples que você pode nder a usar imediatamente nas mesas - seja um iniciante ou um jogador mais avançado. A

scolha do topo para poker a dinheiro real nos EUA. Os jogadores dos EUA estão esperando por um segundo boom de poker online há algum tempo. Mas não há necessidade de esperar: história de origem do Bovada Poker remonta a 2004, quando o primeiro boom estava começando. Ninguém mais pode oferecer o mesmo histórico de satisfação do cliente que o Bovada construiu ao longo dos anos. Quando você se junta ao Borava Poker, você terá so a um conjunto de jogadores estabelecidos de Paiang

Os jogos de poker são ótimos, e

es funcionam o tempo todo, com Texas Hold'em, Omaha e Omaha Hi/Lo no menu. Principais racterísticas de pôquer no Bovada Quando você baixar o cliente de póquer para Bovada, cê terá um mundo de recursos especiais ao seu alcance. Você pode escolher animações e youts aprimorados, o deck de quatro cores muito útil e o recurso Boavada Rabbit Card dialmente famoso. Pode até jogar jogos online sem sair do

Poker. Como Jogar Poker Móvel

Se você já deixou como fazer aposta multipla pixbet área de trabalho para trás como muitos jogadores têm, não há

ema: Você pode jogar poker a dinheiro real no Bovada usando seu dispositivo móvel. o melhor aplicativo web de poker na América do Norte, permitindo que você jogue poker nstantaneamente sem ter que baixar nada. Basta fazer login em como fazer aposta multipla pixbet

ker do seu smartphone ou tablet e saltar direto para dentro. Você poderá jogar a linha ompleta de

Regras do jogo Existem muitas maneiras diferentes de jogar poker, mas eles mpartilham as mesmas regras fundamentais. Todos os três jogos "flop" no Bovada Poker m o baralho francês padrão de 52 cartas, com Aces contando como alto ou baixo. Você e us colegas jogadores sentarão em como fazer aposta multipla pixbet torno de uma mesa de poker virtual, revezando-se

o sentido horário, e cada um de vocês terá uma pilha de fichas de pôquer para jogar. No início de um poker mão,

Então as pessoas vão fazer apostas se quiserem, usando as

na frente delas. O objeto é duplo: Ou faça a melhor mão de poker de cinco cartas ou a com que todos os outros se fold. Você encontrará os rankings padrão de mãos para aqui. Então, como você faz uma mão do poker cinco cartões com apenas duas (ou quatro) artas de buraco? É aí que as cartas da comunidade ainda entram em como fazer aposta multipla pixbet jogo. Há quatro

odadas de apostas possíveis em como fazer aposta multipla pixbet cada o negociante colocará três cartas viradas para

cima no meio da mesa. Estas três cartões (também conhecidos como o flop) estão is para todos os jogadores usarem. Se necessário, uma quarta carta (a vez) e uma quinta carta do pote (o rio) serão reveladas, cada uma com como fazer aposta multipla pixbet própria rodada de apostas. A

sta é o que faz o poker o grande jogo que é. De modo geral, você tem cinco jogadas à disposição quando você joga poker

A rodada atual. Aumentar é quando você aposta uma

ntia maior do que o que alguém já colocou. Chamar é Quando você iguala a aposta do jogador. Verificar é o momento em como fazer aposta multipla pixbet que você escolhe apostar zero fichas, e dobrar

ao escolher sair da mão. Escolha o jogo certo – e escolha o número certo de fichaes ndo estiver apostando ou levantando – E você se dará a melhor chance de ganhar o pote. uantas fichadas você tem permissão para aumentar ou a estrutura três diferentes limites

de apostas no poker: Fix-Limit, Pot-Limimit e No-limit. Em como fazer aposta multipla pixbet jogos Fi Fiix- Limit

mbém conhecido como "Limite" para abreviar), os únicos tamanhos de aposta possíveis são a pequena aposta, que é usada pré-flop e no flop, e a grande aposta que está sendo

na curva e rio. A pequena apostar é o tamanho do big blind – que explicaremos mais nte em como fazer aposta multipla pixbet um

Omaha, por outro lado, é mais comumente jogado usando a estrutura

it. Em como fazer aposta multipla pixbet jogos Pot Limit, a maior aposta (ou aumento) que você pode fazer é o

do pote. E em como fazer aposta multipla pixbet No-limit, facilmente a maneira mais popular de jogar Texas Hold'em,

você poderá apostar toda a como fazer aposta multipla pixbet pilha quando for como fazer aposta multipla pixbet vez. medida que se move de Fixed-

imit para Pot' Limit e No – Limita o jogo, com a certeza que

Além disso, certifique-se

e saber a diferença de regra sutil entre Texas Hold'em e as variantes Omaha. No

você pode fazer como fazer aposta multipla pixbet mão de poker de 5 cartas usando ambos ou nenhum dos seus cartões

buraco. Em como fazer aposta multipla pixbet Omaha, é preciso usar exatamente duas cartas de furo. Isso pode ser um

pouco complicado para jogadores mais novos. Se houver cinco Spades no tabuleiro em como fazer aposta multipla pixbet

Omaha e você não tiver nenhum Spaves em como fazer aposta multipla pixbet suas cartas, não terá.

para fazer a mão de

poker pior, bem como a melhor mão poker. É um jogo de pote dividido, onde metade do vai para a Mão Alta, e a outra metade para mão Baixa – desde que haja uma. Todas as co cartas na mão Baixo tem que ser Oito ou menor em como fazer aposta multipla pixbet valor. Se não houver uma Baixa

qualificável, a Alta escava o pote. Você pode usar duas cartas de buraco diferentes como fazer aposta multipla pixbet Baixa e como fazer aposta multipla pixbet Alta se quiser, mesmo se você

No topo das regras padrão de poker,

em termos de pôquer especiais que as pessoas usam para descrever o jogo. Cada assento mesa tem seu próprio nome, começando com a pequena cega e a big blind. Estes são os s jogadores que são forçados a colocar algumas fichas na frente deles antes de cada para manter a ação em como fazer aposta multipla pixbet andamento. A pequena blind está sentada à direita da big

nd. Assumindo que há mais de dois participantes no próximo jogo,

O botão de corte, o

estro e o LoJack em como fazer aposta multipla pixbet um jogo de 6 max. Em como fazer aposta

multipla pixbet um game full-ring, os três jogadores

seguintes são referidos como sob a arma menos-2 (UTG-2), sob uma arma de menos-1 (UtG ) e sob o canhão (UKT). Há também diferentes estruturas para jogos a dinheiro e

de poker. Os jogos em como fazer aposta multipla pixbet dinheiro são quando você troca seu dinheiro por fichas e

ê pode pedir uma

certo número de fichas que não têm valor monetário específico. Então

cê e seus oponentes jogam poker até que todos fiquem sem ficha e o vencedor seja

do. Os buy-ins são colocados em como fazer aposta multipla pixbet uma premiação e divididos entre os sobreviventes

is longos, com o prêmio superior indo para o último jogador em como fazer aposta multipla pixbet pé. Estratégia de

ker Online Porque o poker é um jogo de habilidade, bem como sorte, você pode melhorar as chances de ganhar empregando uma pequena estratégia. Esta estratégia dependerá de sas como a

os tamanhos de pilha envolvidos, e se você está jogando um jogo a dinheiro

um torneio. Você também baseará suas decisões na força de como fazer aposta multipla pixbet mão (ou melhor ainda, a

orça das suas mãos possíveis), a resistência de seus adversários e as probabilidades de pote - a relação entre o tamanho do pote e o tamanhos da como fazer aposta multipla pixbet aposta / aumento / chamada

em como fazer aposta multipla pixbet potencial. Cada jogo no poker é, em como fazer aposta multipla pixbet última análise, uma decisão de

sa de risco baseada em como fazer aposta multipla pixbet probabilidades. Dicas de poker para iniciantes

Se você

ar e aumentar, de preferência na posição, você se dá duas maneiras de ganhar: tendo a lhor mão, ou fazendo com que seus oponentes se fold. Checking e chamando não induzem ras, então você tem que ser extra-cuidado com essas jogadas. Dica No. 2: Jogue apenas como fazer aposta multipla pixbet apostas que você pode pagar. Gerencie como fazer aposta multipla pixbet banca por ter pelo menos 20 buy-ins em

k0} como fazer aposta multipla pixbet conta para jogos em como fazer aposta multipla pixbet dinheiro, e nunca gastar mais de 1% de

Jogamos com

r experiência, onde você finge ser forte quando está fraco, mas isso deve ser feito com moderação até que você tenha mais experiência. Dicas de pôquer para jogadores

rios e avançados medida que melhora no poker, você achará cada vez mais difícil

r como fazer aposta multipla pixbet vantagem sobre seus oponentes - muitos dos quais também estão trabalhando em como fazer aposta multipla pixbet

seu jogo. É quando é hora de mergulhar em como fazer aposta multipla pixbet como fazer aposta multipla pixbet bolsa de truques. Jogue mais Omaha e

Omaha Hi / Lo, que são mais difíceis de resolver, o

É colocar seus oponentes em como fazer aposta multipla pixbet

uações difíceis que eles não estão acostumados, mas você trabalhou e descobriu. O poço unca fica seco quando se trata de estratégia e análise de poker, Mas por enquanto, você tem todas as ferramentas para começar a construir seu império de pôquer. Você sabe o faz Bovada Poker carrapato, incluindo nossas características especiais. Sabe as regras básicas e elementos de jogabilidade do Texas Hold'em, Omaha e Omaha Hi / Lo. E você como os fundamentos da experiência.

encontrar mais informações aqui em como fazer aposta multipla pixbet Bovada, ão fique por aqui, continue trabalhando em como fazer aposta multipla pixbet

# **como fazer aposta multipla pixbet :apostas loterias pela internet**

ou outras criptomoedas. Isso ocorre porque o jogo Moeda é um game com alta recompensa, em muitos recursos melhores doque O Jogos tradicionais On online". Jogarcom Pokémon ece uma alto nível em como fazer aposta multipla pixbet segurança quando você não precisa entregar seus detalhes

cartão créditoou indébito aos site Online DE apostas; Tambémé possível acessar os tografia jo A partir De qualquer lugar no mundo! Outro benefício da jogar código

# **Como Fazer o Saque na Bet: Uma Guia Completa**

Aprender a fazer o saque na Bet é uma habilidade importante para qualquer um que queira jogar em como fazer aposta multipla pixbet apostas desportivas online. Neste artigo, você vai aprender passo a passo como fazer o saque na Bet de forma fácil e segura.

#### **Passo 1: Faça login em como fazer aposta multipla pixbet como fazer aposta multipla pixbet conta na Bet**

Antes de tudo, é necessário ter uma conta na Bet. Se você ainda não tem, é hora de se cadastrar. Depois de ter uma conta, é preciso fazer login com seu nome de usuário e senha.

### **Passo 2: Navegue até a página de saque**

Após fazer login, navegue até a página de saque. Lá, você vai encontrar a opção para solicitar um saque.

#### **Passo 3: Insira a informação do seu cartão ou conta bancária**

Para realizar o saque, é necessário inserir as informações do seu cartão de crédito ou conta bancária. Certifique-se de inserir as informações corretamente para evitar quaisquer problemas.

#### **Passo 4: Confirme o saque**

Depois de inserir as informações, é preciso confirmar o saque. Em seguida, você vai receber uma confirmação de que o saque foi processado com sucesso.

#### **Passo 5: Aguarde a chegada do dinheiro**

O último passo é aguardar a chegada do dinheiro. O tempo de processamento pode variar, mas geralmente leva alguns dias úteis para chegar o dinheiro na como fazer aposta multipla pixbet conta.

Agora que você sabe como fazer o saque na Bet, é hora de começar a jogar e ganhar dinheiro! Boa sorte!

Nota: Este artigo foi escrito em como fazer aposta multipla pixbet português brasileiro. Para ler em como fazer aposta multipla pixbet português europeu, consulte um tradutor online. O símbolo monetário usado neste artigo é o real brasileiro (R\$).

# **como fazer aposta multipla pixbet :pixbet robô**

O médio espanhol Pedri perdoou Toni Kroos por encerrar seu Campeonato Europeu. Pedri foi excluído do restante da Euro 2024 no sábado com uma lesão na perna esquerda que ele sofreu como fazer aposta multipla pixbet um desafio pesado de Croo durante a vitória dos quartos-de final sobre o país alemão, e depois perdeu para os alemães nos últimos quatro meses após vencerem as quartas contra eles mesmos pela Alemanha ndia

Kroos pediu desculpas publicamente ao jovem no final de uma postagem do Instagram e Pedri agradeceu a ele, que estava jogando como fazer aposta multipla pixbet última partida como jogador profissional.

"Obrigado Toni Kroos por como fazer aposta multipla pixbet mensagem", escreveu o jovem de 21 anos Pedri como fazer aposta multipla pixbet um post nas redes sociais. "Isso é futebol e essas coisas acontecem, a carreira do jogador permanece para sempre".

Pedri teve que sair no oitavo minuto do jogo de sexta-feira e a Espanha passou para bater Alemanha 2-1 graças ao gol vencedor da partida Mikel Merino na última hora extra. Pedri vai ficar com o elenco espanhol durante todo resto dos torneios: semifinal terça contra França, os últimos cinco dias depois - tanto Inglaterra ou Holanda – se chegar lá ndia

"Vim para a Alemanha pela Euro 2024 e continuarei aqui até o fim. Porque, não duvide disso continua", escreveu Pedri."Esta semana é hora de incentivarmos esta grande família que está na Espanha como fazer aposta multipla pixbet outra forma: seu apoio à cidade espanhola - porque todos vocês são incríveis! O momento mais difícil já passou... A estrada voltou logo foi iniciada com Barcelona".

Kroos, que se aposentou como um dos grandes nomes modernos do jogo sis-Ampoc'o", divulgou uma declaração adicional no sábado agradecendo seus fãs e treinadores de futebol.

"Então é isso", postou no Instagram. Mas antes de fazer uma pausa e pelo menos tentar perceber o que aconteceu nos últimos 17 anos, não quero perder a oportunidade para agradecer aos meus colegas por me fazerem sentir importante como fazer aposta multipla pixbet todos os momentos do dia-a noite com seus amigos: obrigado ao meu amigo! Obrigado à minha equipe pela como fazer aposta multipla pixbet ajuda incondicional

skip promoção newsletter passado

Inscreva-se para:

Futebol Diário

Comece suas noites com a visão do Guardião sobre o mundo futebolístico.

Aviso de Privacidade:

As newsletters podem conter informações sobre instituições de caridade, anúncios on-line e conteúdo financiado por terceiros. Para mais informação consulte a nossa Política De Privacidade Utilizamos o Google reCaptcha para proteger nosso site; se aplica também à política do serviço ao cliente da empresa:

após a promoção da newsletter;

"Obrigado aos meus pais por me dar a melhor preparação possível para realizar meu sonho. Obrigado ao irmão pelo fato de ser sempre o fã número 1 do que eu sou, obrigado à minha filha pela maior motivação e incentivo como fazer aposta multipla pixbet mim mesmo! Não há nada mais interessante além da oportunidade dos seus filhos se orgulharem muito dele pai... Obrigada á linda esposa porque você é seu amigo nunca muda esse sucesso não teria sido tão bom sem vocês." É nosso jogo!"

Author: bolsaimoveis.eng.br

Subject: como fazer aposta multipla pixbet

Keywords: como fazer aposta multipla pixbet

Update: 2024/7/23 15:21:00